# **OFConnect**

### **An OpenSource OpenFlow Networking Library**

**Ramya Bolla Deepa Karnad Dhurka**

18 Nov 2014

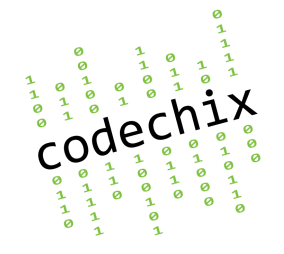

CodeChix Confidential Proprietary

# **Agenda**

- About OFConnect
- Design & Architecture
- OFConnect API
- Demo Screenshots
- Get Started!

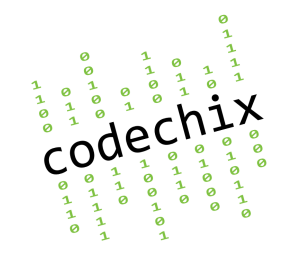

## **What did we create?**

### **An OF network driver**

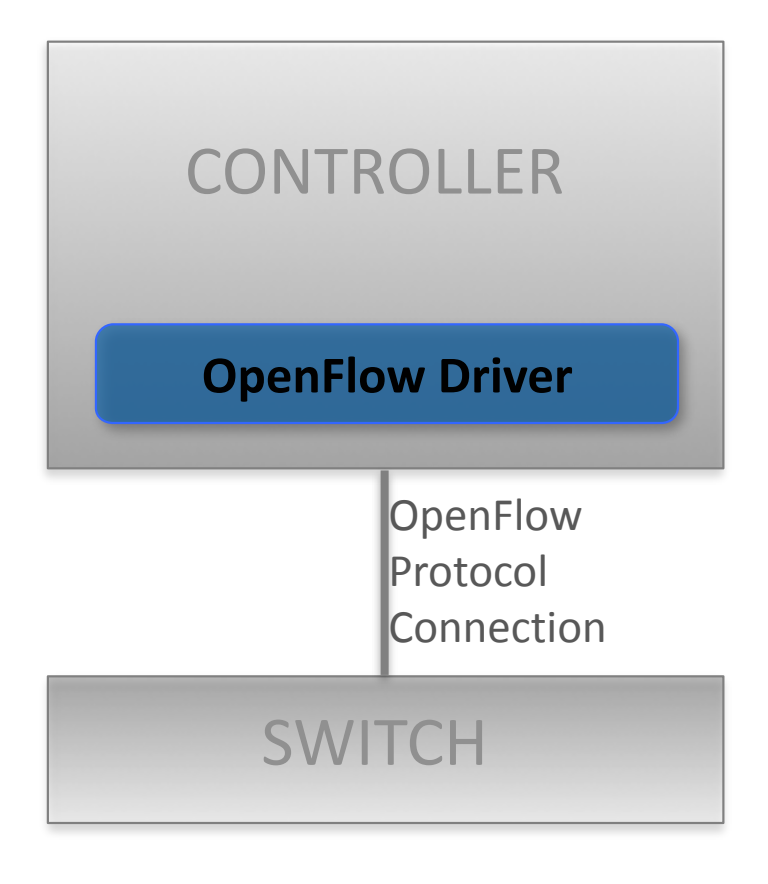

Open source library

with true OF implementation

to aid new OF controllers and switches

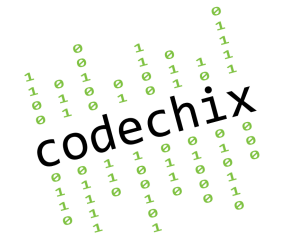

## **What did we create?**

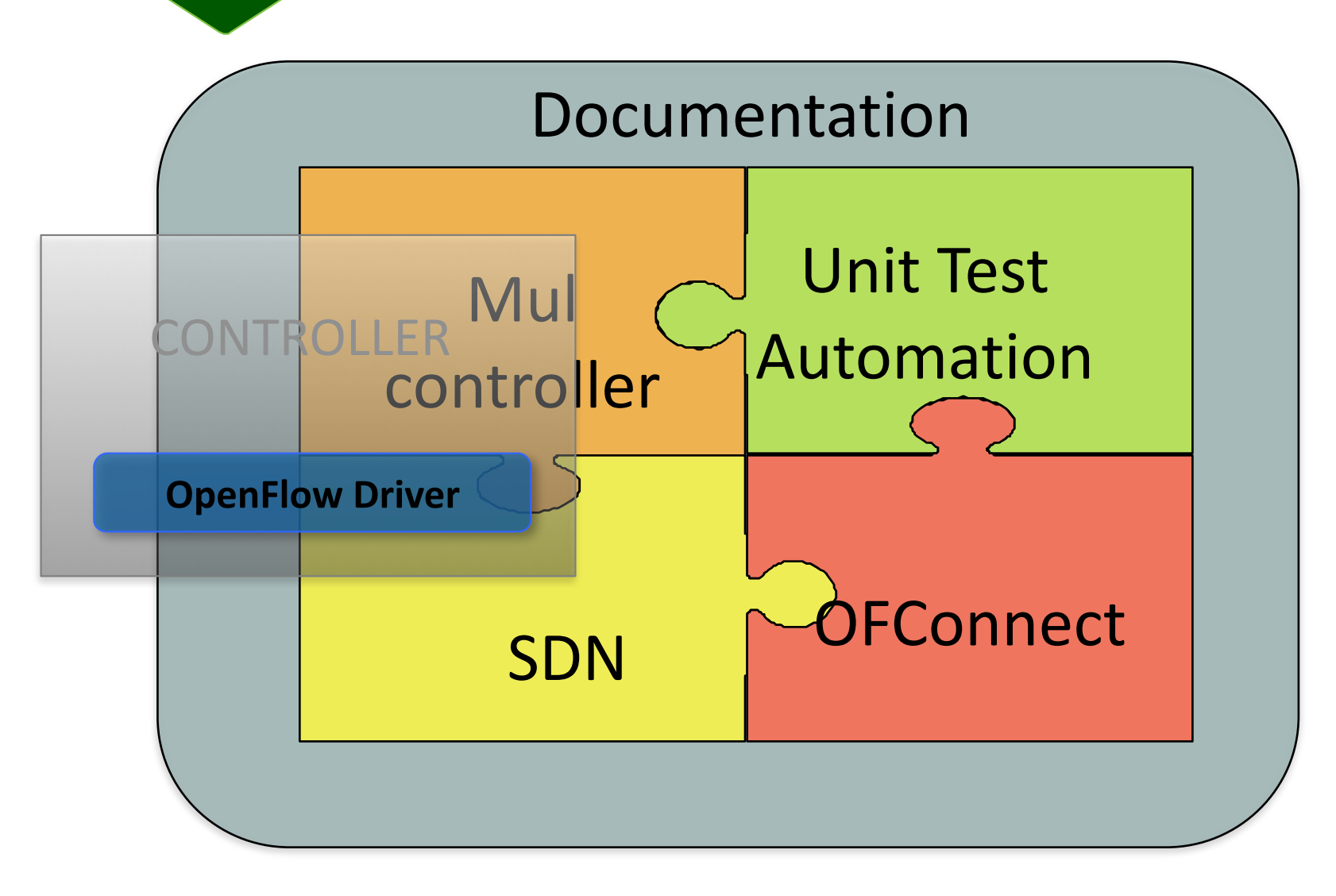

code

## **Requirements**

#### **Functional**

- Dynamically link with controller or switch
- Manage OF connections
- Support OF 1.3.1, 1.3 and 1.0
- Hide wire protocol

#### **Other**

- Platform independence
- Multi-language bindings
- Full SDN Demo

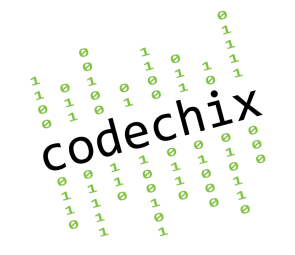

## **Design Goals**

• Performance under scale 

Controller is capable of handling 256K connections

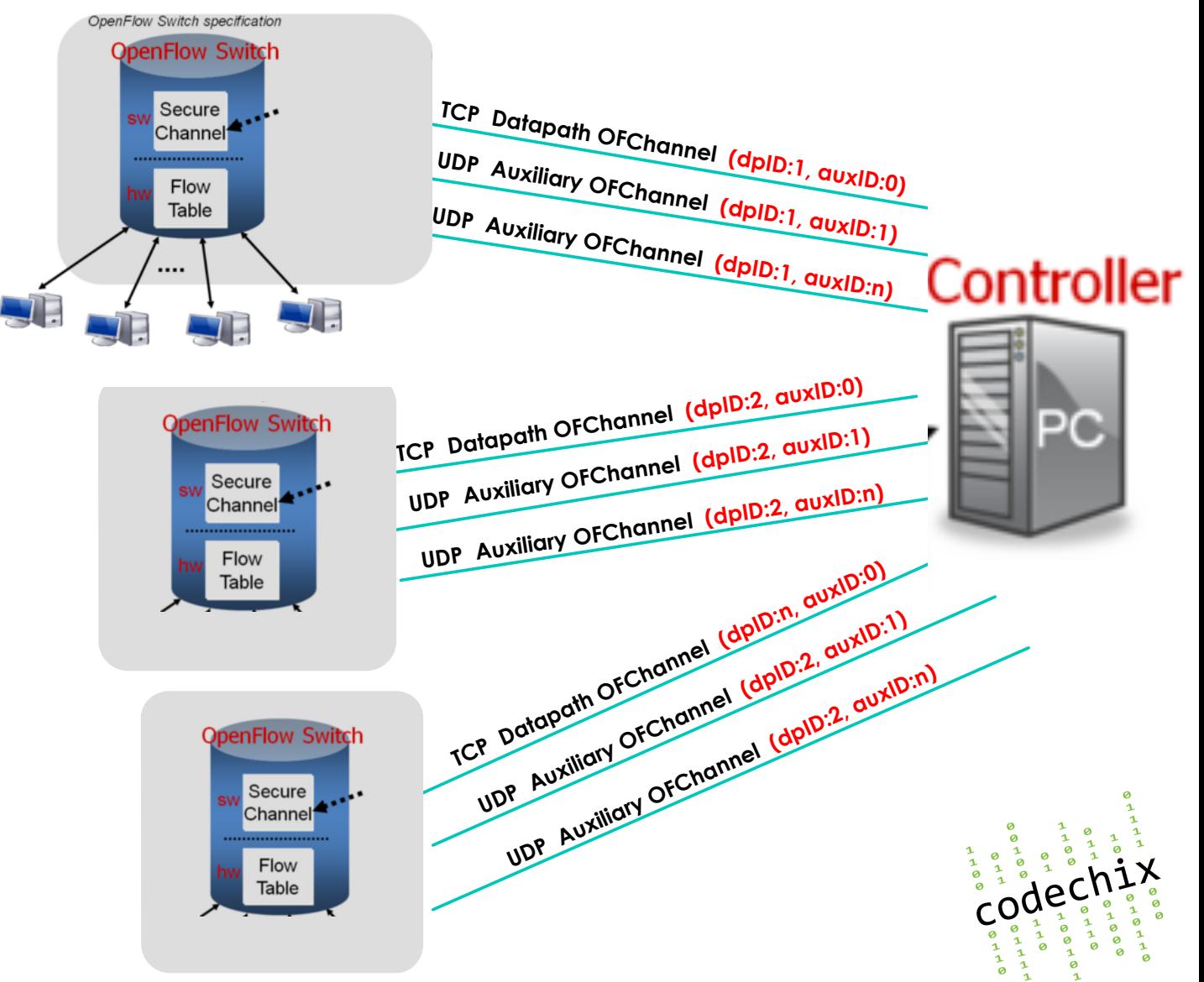

## **Other Design Goals**

- Generic framework to add new network protocols (TCP/UDP/TLS/IPv4/IPv6)
- A common API which works with both controller and switch

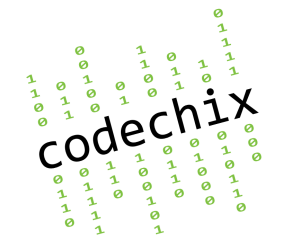

## **Block Diagram**

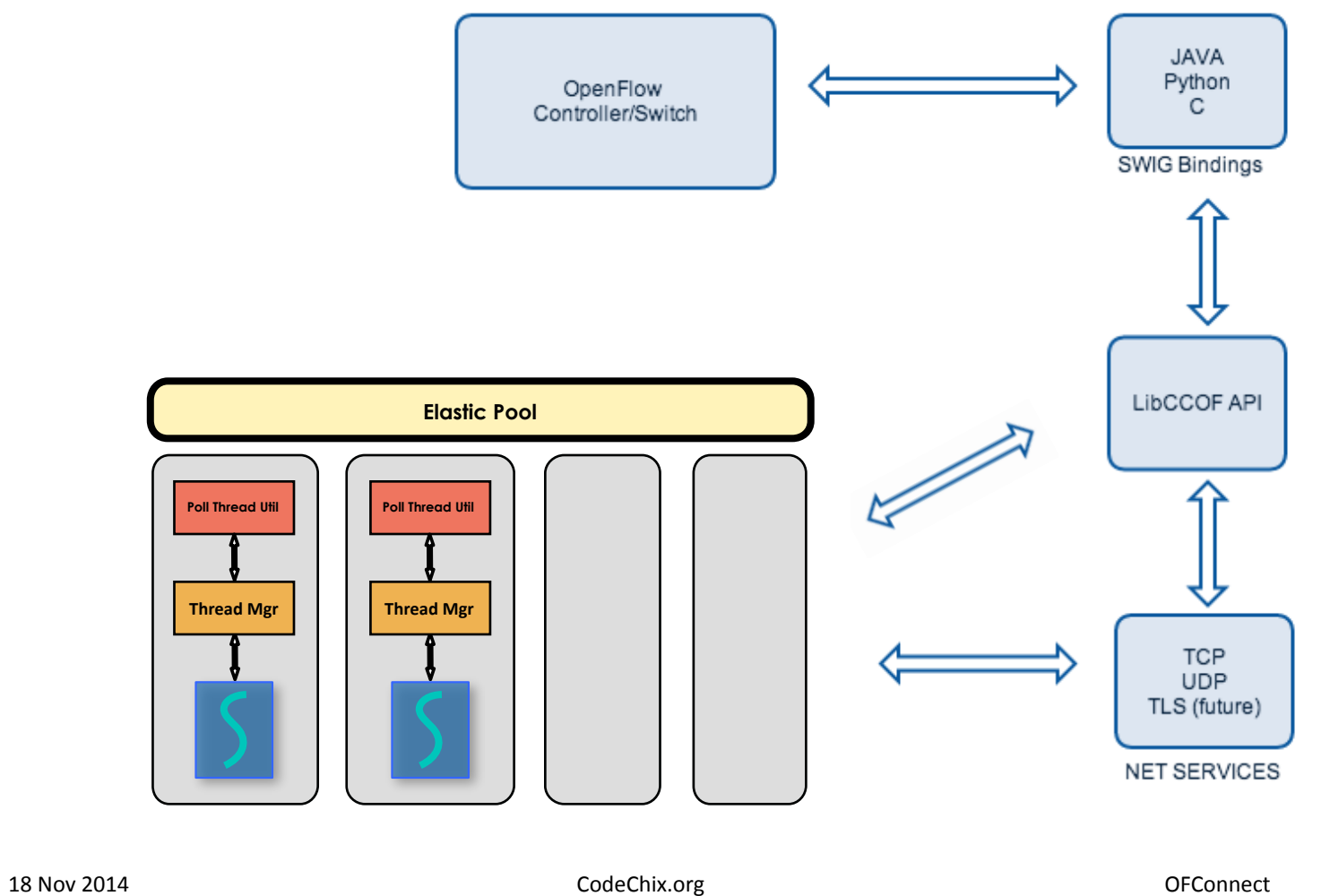

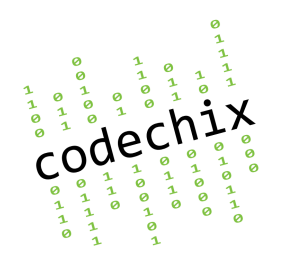

## **OFConnect API**

### cc\_of\_lib.h

cc\_of\_ret cc\_of\_lib\_init();

cc\_of\_ret cc\_of\_lib\_free();

cc\_of\_ret cc\_of\_dev\_register();

cc\_of\_ret cc\_of\_dev\_free();

cc\_of\_ret cc\_of\_create\_channel();

### cc\_of\_lib.h

cc\_of\_ret cc\_of\_destroy\_channel();

cc\_of\_ret cc\_of\_send\_pkt();

cc\_of\_log\_toggle();

typedef int (\*cc\_of\_recv\_pkt)();

typedef int (\*cc\_of\_accept\_channel)();

typedef int (\*cc\_of\_delete\_channel)();

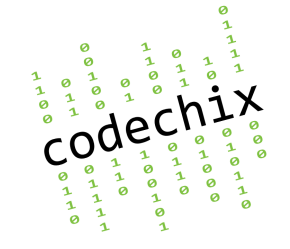

## **OF Channel Setup**

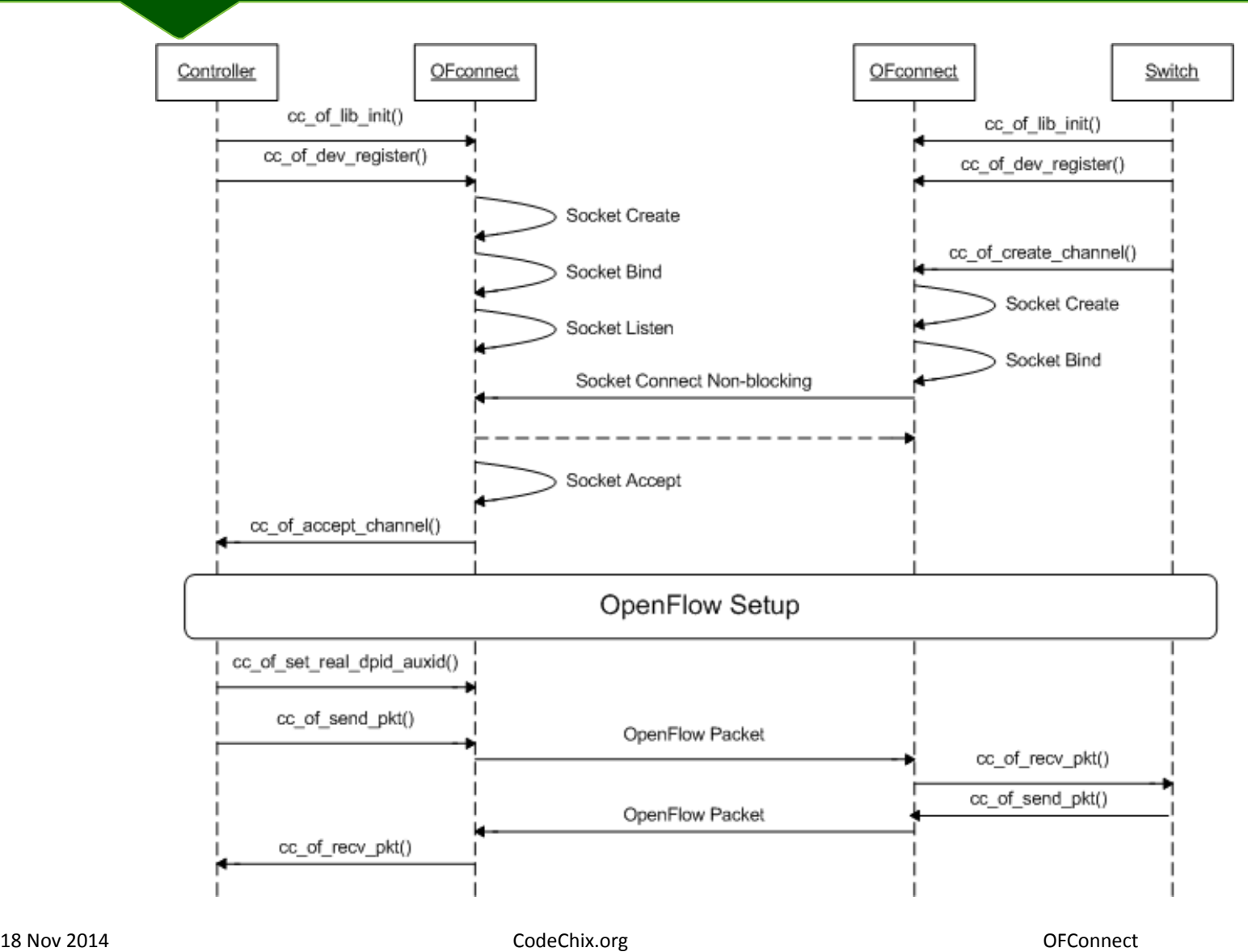

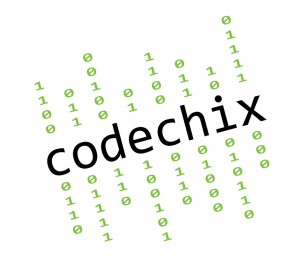

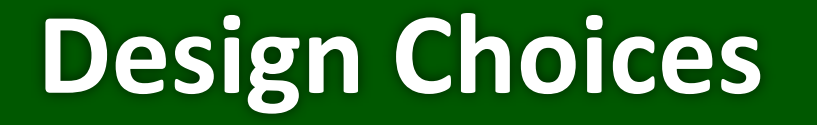

- Static vs Dynamic thread model
- OFHeader Processing
- Poll vs Event based socket processing

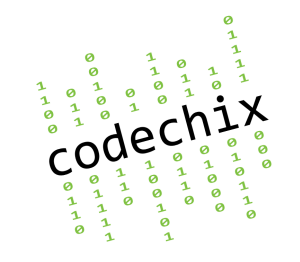

## **Net Services**

```
typedef struct net svcs {
  int (*open_clientfd)(cc_ofdev_key_t key, cc_ofchannel_key_t ofchann_key);
  int (*open_serverfd)(cc_ofdev_key_t key);
  int (*accept_conn)(int listenfd, cc_ofdev_key_t key);
  int (*close_conn)(int sockfd);
  ssize t (*read data)(int sockfd, void *buf, size t len, int flags,
              struct sockaddr *src_addr, socklen_t *addrlen);
  ssize t (*write data)(int sockfd, const void *buf, size t len, int flags,
              const struct sockaddr *dest addr, socklen t addrlen);
} net svcs t;
```

```
/* Callback Registration for TCP */net svcs t tcp_sockfns = \{tcp open clientfd,
  				tcp_open_listenfd,	
  				tcp_accept,	
  				tcp_close,	
  				tcp_read,	
  				tcp_write,	
};
```
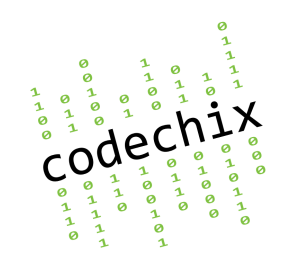

## **Thread Management**

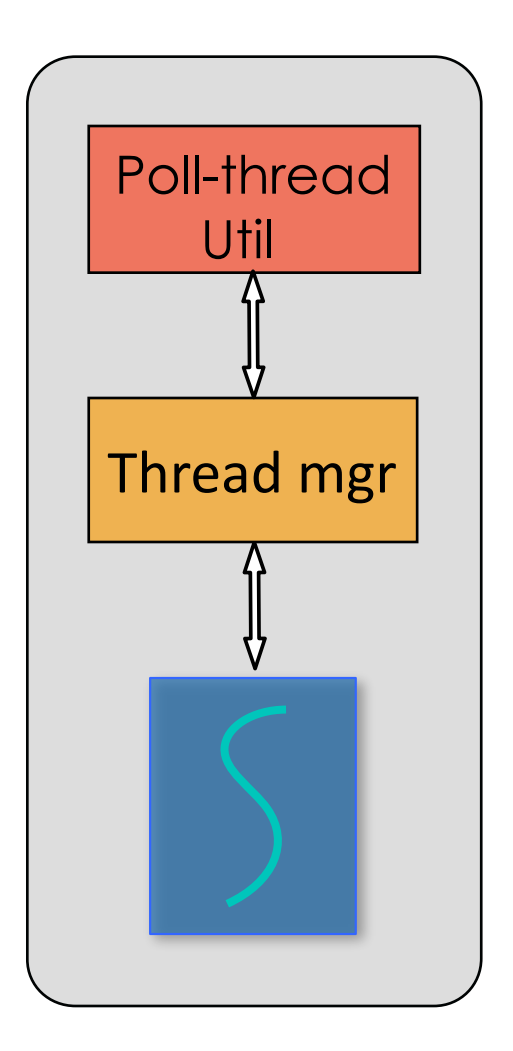

Thread Admin Block

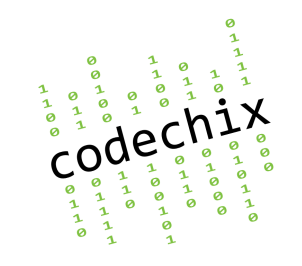

## **Elastic Pool**

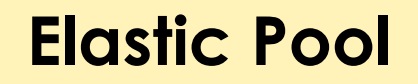

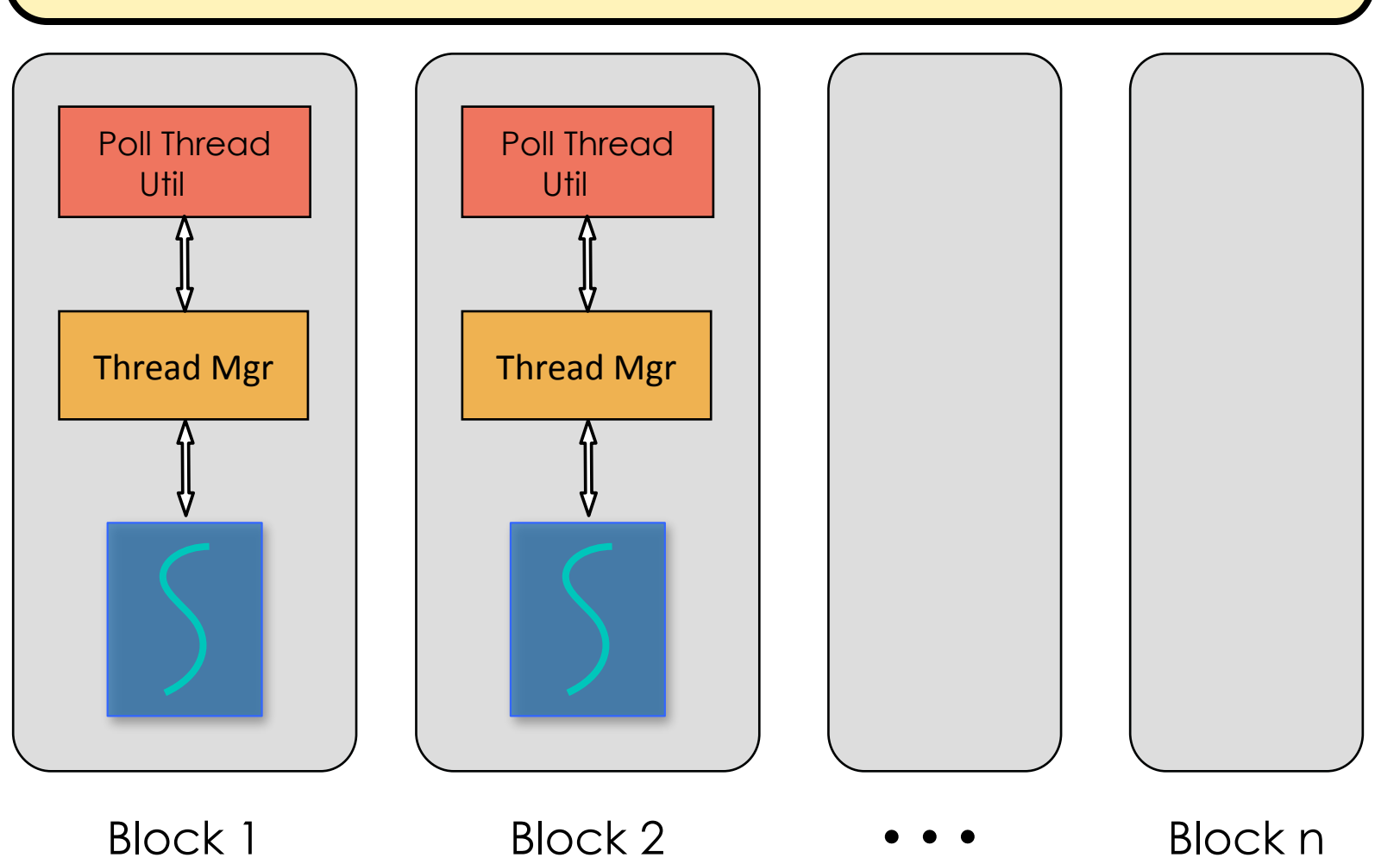

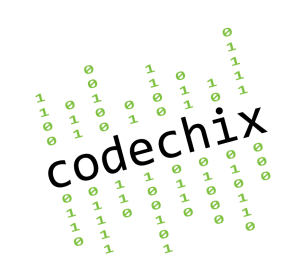

## **Inside A Thread**

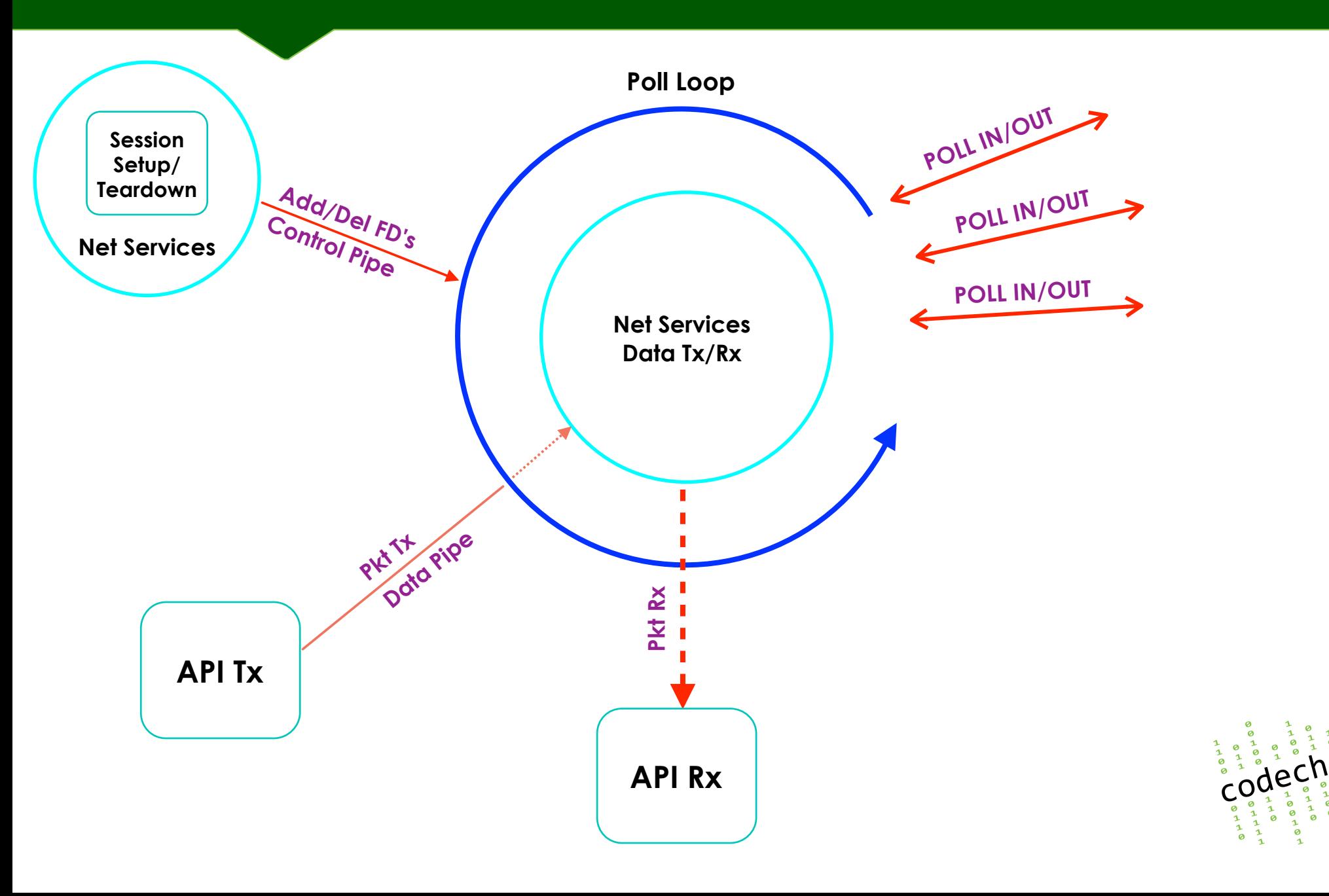

### **Test Setup**

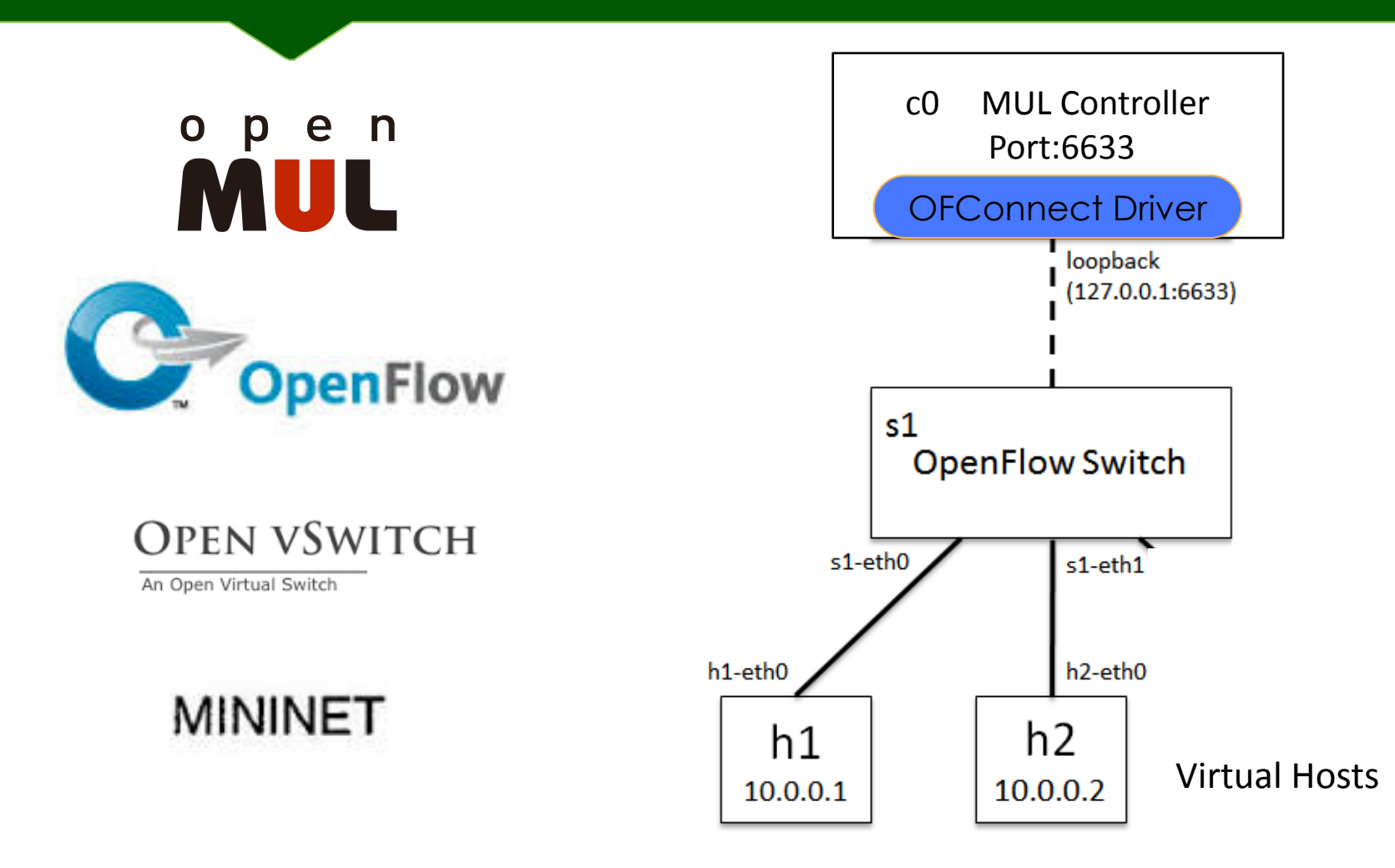

**sudo mn —controller=remote, ip=127.0.0.1 --switch ovsk**

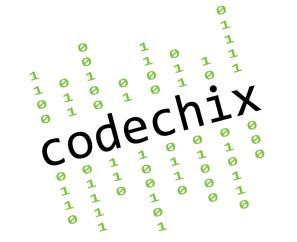

## **DEMO SCREENSHOTS**

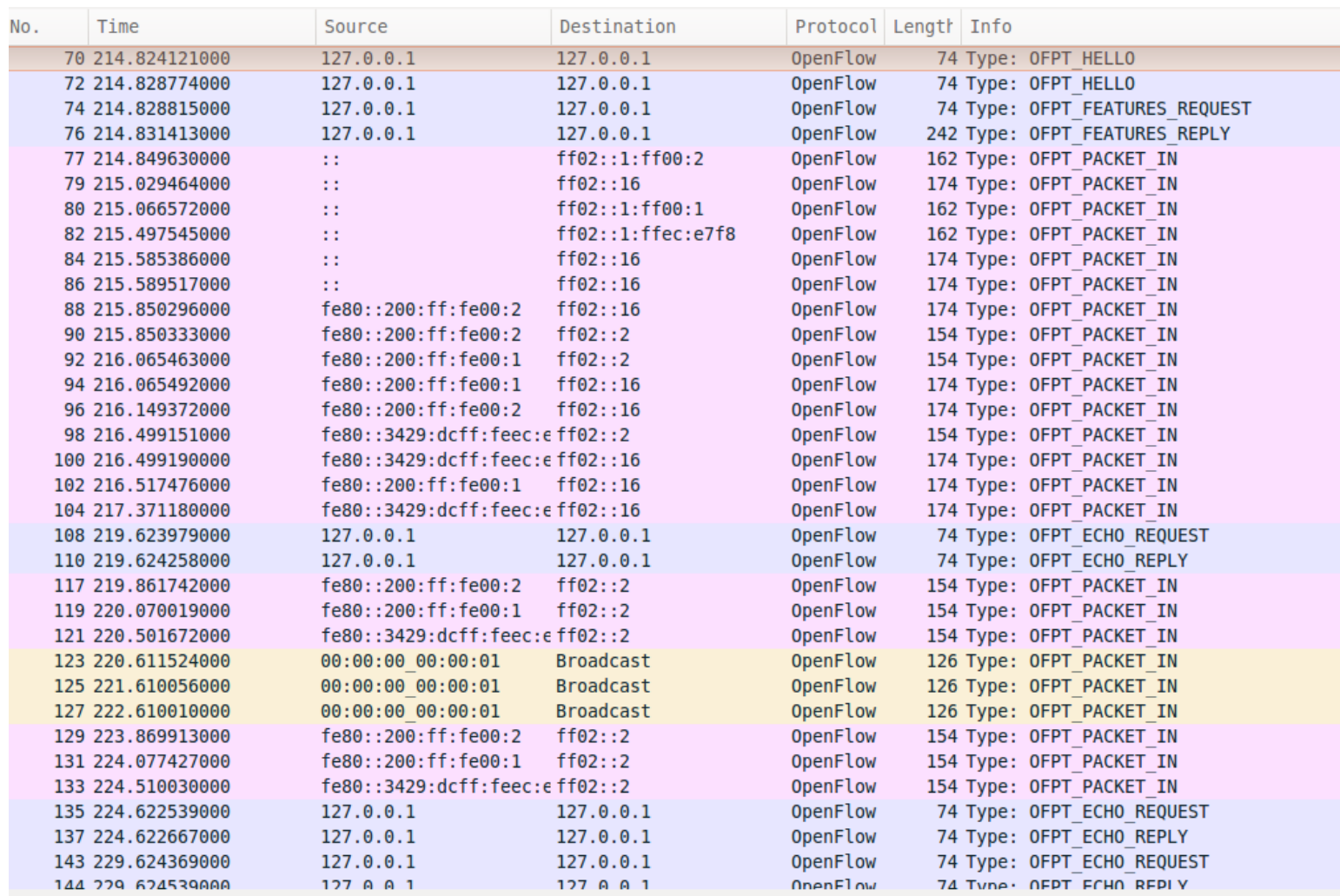

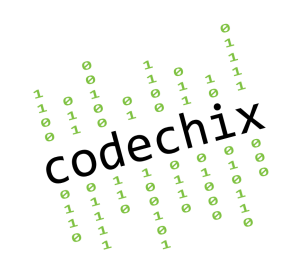

## **DEMO SCREENSHOTS**

2014/11/17 18:14:43 MUL-CONTROLLER: (mul\_cc\_of\_accept) Accept received dpid:32 auxid:32 2014/11/17 18:14:43 MUL-CONTROLLER: (mul\_cc\_of\_accept) New switch context created 2014/11/17 18:14:43 MUL-CONTROLLER: (mul\_cc\_of\_accept) switch:port str:127.0.0.1:36290 2014/11/17 18:14:43 MUL-CONTROLLER: (of\_send\_hello) Send Hello to library dummy\_dpid:32 2014/11/17 18:14:43 MUL-CONTROLLER: (c\_thread\_tx) Sending packet to library 2014/11/17 18:14:43 MUL-CONTROLLER: (of\_switch\_recv\_msg) OF MSG RX TYPE (0) —-> **HELLO** 2014/11/17 18:14:43 MUL-CONTROLLER: (c\_thread\_tx) Sending packet to library 32 2014/11/17 18:14:43 MUL-CONTROLLER: (of\_switch\_recv\_msg) OF MSG RX TYPE (6) -—> **FEATURES\_REQUEST** 2014/11/17 18:14:43 MUL-CONTROLLER: (of\_recv\_features\_reply) n\_ports:3 2014/11/17 18:14:43 MUL-CONTROLLER: dpid:1 being looked up is\_dummy:1 2014/11/17 18:14:43 MUL-CONTROLLER: (of\_recv\_features\_reply) dpid:1 version:1 n\_tables:254 actions:0xfff capabilities:0x0x7fa3000000c7 n\_buffers:256 2014/11/17 18:14:43 MUL-CONTROLLER: (of\_recv\_features\_reply) real dpid sent to library 2014/11/17 18:14:43 MUL-CONTROLLER: (of\_recv\_features\_reply) switch is being registered 2014/11/17 18:14:48 MUL-CONTROLLER: (of\_switch\_recv\_msg) OF MSG RX TYPE (2) —-> **ECHO\_REQUEST** 2014/11/17 18:14:44 MUL-CONTROLLER: (of\_switch\_recv\_msg) OF MSG RX TYPE (10) —-> **PACKET\_IN** 2014/11/17 18:14:44 MUL-CONTROLLER: (of\_recv\_packet\_in) Packet IN DONE sw->dpid:1 2014/11/17 18:14:44 MUL-CONTROLLER: (of\_dfl\_fwd) sw->dpid:1 2014/11/17 18:14:44 MUL-CONTROLLER: Flow lookup fail

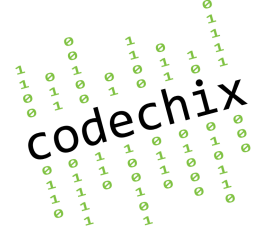

## **Learnings**

### Platform Independence GLib

### Language Bindings SWIG

### Controller to Integrate MUL

## **GIT Workflow**

Upstream/Master/Dev

code<sup>c</sup>

### **Next Steps**

#### Enhance TLS **Greater OF Awareness**

#### **Scale**

1K switches per controller 256K connections per controller

#### Perform Profile and Benchmark

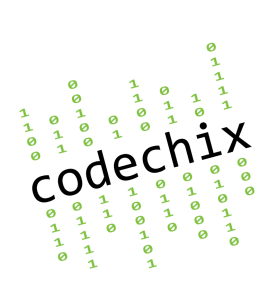

18 Nov 2014 CodeChix.org OFConnect

### **Summary**

# • OFConnect: OF Network Library

# • Open Source GPL v2

# • Join and Contribute

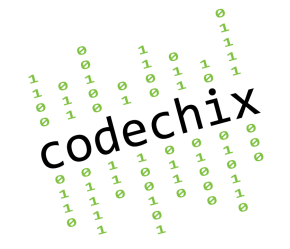

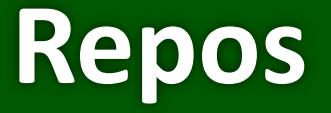

- https://github.com/CodeChix-OpenSource/ **OFconnect** 
	- $\cdot$  GPL v2

- https://github.com/codechix/mul-OFconnect
	- Private

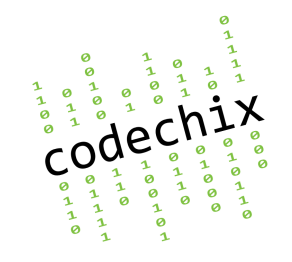

# **Thank you!**

CodeChix Confidential Proprietary

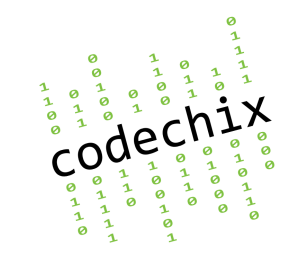